# Platforma .NET – Wykład 13 Tworzenie usług sieciowych SOAP i WCF

#### Osoba prowadząca wykład, laboratorium i projekt: dr hab. inż. Marek Sawerwain, prof. UZ

Instytut Sterowania i Systemów Informatycznych Uniwersytet Zielonogórski

e-mail : M.Sawerwain@issi.uz.zgora.pl tel. (praca) : 68 328 2321, pok. 328a A-2, ul. Prof. Z.Szafrana 2, 65-246 Zielona Góra

Ostatnia kompilacja pliku: Monday 5th June, 2023, t: 23:36

 $V1.00 - 1/81$ 

#### Platforma .NET – Wykład 13 Tworzenie usług sieciowych SOAP i WCF

#### Spis treści

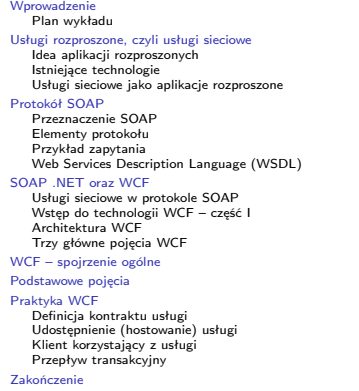

#### na .NET – Wykład 13 Tworzenie usług sieciowych SOAP i WCF Wprowadzenie Plan wykładu

### Plan wykładu – spotkania tydzień po tygodniu

- (1) Informacje o wykładzie, pojęcie platformy, podstawowe informacje o platformie .NET
- (2) Składowe platformy .NET: CLR, CTS, języki programowania, biblioteki klas, pojęcie podzespołu (ang. assembly)
- (3) Programowanie w C# środowisko VS, MonoDevelop, syntaktyka C#, wyjątki, współpraca z DLL
- (4) Programowanie w  $C#$  model obiektowy, typy uogólnione, lambda wyrażenia
- (5) Programowanie w  $C#$  aplikacje "okienkowe", programowanie wielowątkowe
- <span id="page-0-0"></span>[\(6\)](#page-0-0) Programowanie w F $#$  – podstawy, przetwarzanie danych tekstowych,
- [\(\\*\)](#page-0-0) "Klasówka I", czyli egzamin cześć pierwsza
- (7) Dostęp do baz danych

 $V1.00 - 3/81$ 

 $V1.00 - 4/81$ 

 $V1.00 - 2/81$ 

# [Platforma .NET – Wykład 13 Tworzenie usług sieciowych SOAP i WC](#page-1-0)F Wprowadzenie [Plan wykładu](#page-1-0)

#### [Pl](#page-4-0)[an wykładu – tydzień po tygodniu](#page-3-0)

(8) [Język zapytań L](#page-5-0)INQ, Entity Framework

- (9) [Obsługa standardu XML](#page-5-0)
- (10) [Technologia ASP.NET 1/2](#page-5-0)
- (11) [Technologia ASP.NET 2/2](#page-8-0)
- (12) [Model widok i k](#page-9-0)ontroler Model View Controller

## (13) [Tworzenie usług sieciow](#page-9-0)ych SOAP i WCF (komunikacja sieciowa)

(14) [Wykład monografic](#page-10-0)zny .NET 1 (15) [Wykład mono](#page-12-0)graficzny .NET 2

- 
- (\*) ["Klasówka II", czyli egz](#page-14-0)amin cześć druga

### Notatki

Notatki

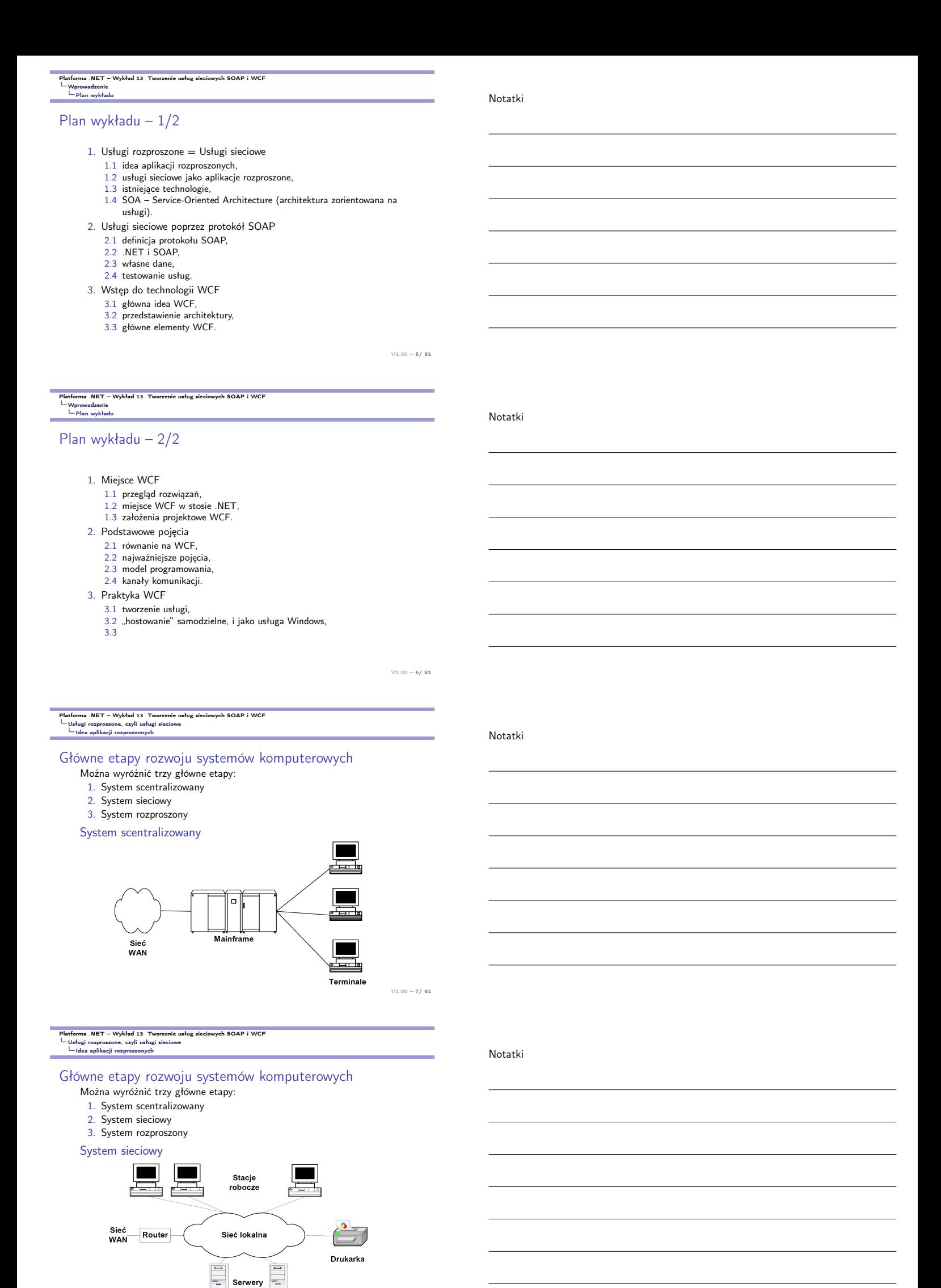

<span id="page-1-0"></span>L<sub>illi,</sub>

#### Główne etapy rozwoju systemów komputerowych

- Można wyróżnić trzy główne etapy:
- 1. System scentralizowany
- 2. System sieciowy
- 3. System rozproszony

System rozproszony

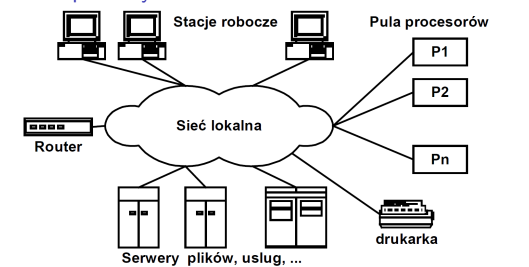

 $V1.00 - 9/81$ 

#### Platforma .NET – Wykład 13 Tworzenie usług sieciowych SOAP i WCF Usługi rozproszone, czyli usługi sieciowe Idea aplikacji rozproszonych

#### Systemy, aplikacje rozproszone

Opisowa, intuicyjna definicja systemu rozproszonego:

#### System rozproszony

Zestaw urządzeń fizycznych (komputerów) bądź wirtualnych, które z punktu widzenia innej aplikacji bądź użytkownika stanowią jedną logiczną całość i są nierozróżnialne dla użytkownika takiego systemu.

Istotne cechy systemu rozproszonego:

- 1. ukrycie różnic pomiędzy poszczególnymi maszynami,
- 2. ukrycie różnic w sposobie komunikowania się poszczególnych elementów systemu,
- 3. ukrycie wewnętrznej organizacji systemy,
- 4. spójny i ujednolicony interfejs interakcji,
- 5. łatwość skalowania systemu oraz jego rozszerzania.

 $V1.00 - 10/81$ 

NET – Wykład 13 Tworzenie usług sieciowych SOAP i WCI<br>rozproszone, czyli usługi sieciowe Usługi rozproszone, czyli usługi sieciowe Idea aplikacji rozproszonych

#### Architektura systemu rozproszonego

System rozproszony do system budowany w sposób warstwowy (architektura warstwowa):

- ▶ lokalne systemy operacyjne,
- ▶ obecność warstwy pośredniczącej,
- ▶ ujednolicony interfejs dostępu i komunikacji.
- Zastosowana architektura pozwala na osiągnięcie następujących założeń:

1. łatwość uzyskania relacji/połączenia użytkownik – zasoby,

- 2. ukrycie rozproszenia zasobów,
- <span id="page-2-0"></span>3. [otwartość systemu,](#page-0-0)
- 4. [skalowalność i podatnoś](#page-1-0)ć na modyfikacje.

 $V1.00 - 11/81$ 

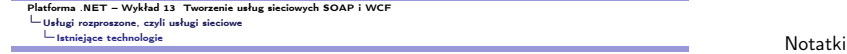

Technologie rozproszone

Istniejące technologie tworzenia aplikacji rozproszonych:

- ▶ SOAP (Simple Object Access Protocol), RPC (Remote Procedure Call)
- ▶ REST (REpresentational State Transfer)
- ▶ DCOM (Distributed Component Object Model)
- ▶ CORBA (Common Object Request Broker Architecture)
- ▶ ICE (Internet Communications Engine)
- ▶ Web Services
- ▶ DDS (Data distribution service)
- ▶ Java RMI (Java Remote Method Invocation)
- ▶ WCF (Windows Communication Framework)

Notatki

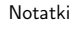

# Platforma .NET – Wykład 13 Tworzenie usług sieciowych SOAP i WCF<br>└─Usługi rozproszone, czyli usługi sieciowe<br>└─Usługi sieciowe jako aplikacje rozproszone

### SOA – architektura zorientowana na usługi

SOA, to zestaw zasad oraz metodologii dot. projektowania oprogramowania, gdzie kluczowym elementem są współpracujące ze sobą usługi. Jednostka funkcjonalności

- ▶ Zdefiniowana poprzez interfejs, definiujący sposób dostępu do usługi
- ▶ Otrzymuje i wysyła komunikaty zgodnie z kontraktem

Główne zasady architektury usług Web:

- ▶ Zorientowanie na komunikaty
- ▶ Modułowość protokołów (stosowanie bloków składających się na protokoły infrastrukturalne, które następnie mogą być użyte w prawie dowolnej kombinacji).
- ▶ Autonomiczne usługi (Zezwalanie na niezależne konstruowanie, rozwijanie, zarządzanie, opracowywanie wersji i zabezpieczanie punktów końcowych)
- ▶ Zarządzana przezroczystość (Kontrolowanie, które aspekty punktu końcowego są (lub nie są) widziane przez usługi zewnętrzne).
- ▶ Integracja oparta na istniejących protokołach.

 $V1.00 - 13/81$ 

### Platforma .NET – Wykład 13 Tworzenie usług sieciowych SOAP i WCF<br>└ Usługi rozproszone, czyli usługi sieciowe<br>└ Usługi sieciowe jako aplikacje rozproszone Usługi rozproszone, czyli usługi sieciowe Usługi sieciowe jako aplikacje rozproszone

### SOA – architektura zorientowana na usługi

Oryginalna definicja OASIS:

A paradigm for organizing and utilizing distributed capabilities that may be under the control of different ownership domains. It provides a uniform means to offer, discover, interact with and use capabilities to produce desired effects consistent with measurable preconditions and expectations.

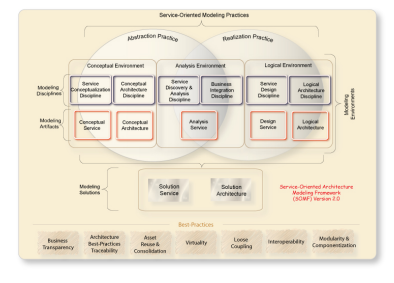

 $V1.00 - 14/81$ 

# Platforma .NET – Wykład 13 Tworzenie usług sieciowych SOAP i WCF Usługi rozproszone, czyli usługi sieciowe Usługi sieciowe jako aplikacje rozproszone

### SOA – architektura zorientowana na usługi

SOA – architektura zorientowana na usługi to zestaw zasad oraz metodologii dot. projek-towania oprogramowania, gdzie kluczowym elementem są współpracujące ze sobą usługi.

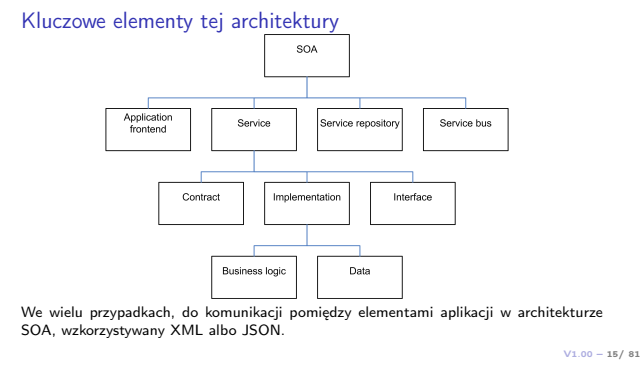

<span id="page-3-0"></span>Platforma .NET – Wykład 13 Tworzenie usług sieciowych SOAP i WCF Usługi rozproszone, czyli usługi sieciowe Usługi sieciowe jako aplikacje rozproszone

SOA – architektura zorientowana na usługi

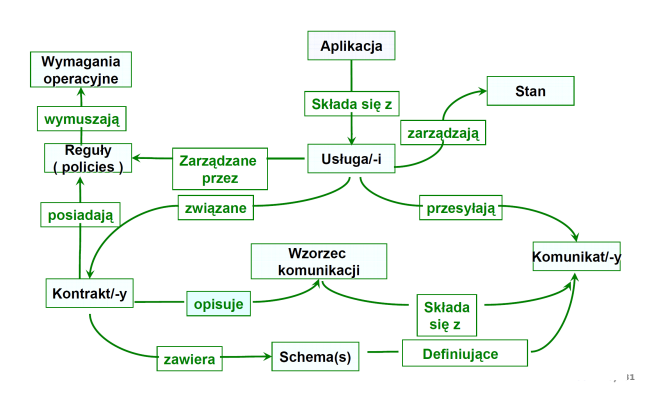

Notatki

#### Notatki

Notatki

#### Usługi sieciowe jako aplikacje rozproszone

Serwis turystyczny ABC: Wybierz miejscowość: Gdańsk Weather **XML Web Service** Prognoza pogody dla: **Exchange Rate** Internet **XML Web Service** Kurs wymiany to: PLN 3,27 Możesz tam lecieć za jedyne Airfare<br>XML Web Service PLN 1999 Airfare Database

 $V1.00 - 17/81$ 

#### na .NET – Wykład 13 Tworzenie usług sieciowych SOAP i WCI Protokół SOAP Przeznaczenie SOAP

#### Usługi sieciowe poprzez protokół SOAP

SOAP to protokół oparty o XML, przeznaczony do wymiany informacji ponad protokołem HTTP, krótko mówiąć SOAP to protokół dostępu do usług sieciowych.

Główne cechy i własności protokołu SOAP:

- 1. SOAP to skrót od Simple Object Access Protocol,
- 2. SOAP jest protokołem komunikacyjnym pomiędzy aplikacjami,
- 3. SOAP to format przesyłania komunikatów w sieci Internet,
- 4. SOAP jest niezależny od platformy i języka,
- 5. SOAP jest oparty o XML,
- 6. cechą SOAP jest prostota i łatwość rozszerzania,
- 7. łatwo także przesłać wiadomości SOAP poprzez "firewall-e"
- 8. SOAP posiada rekomendacje W3C.

 $V1.00 - 18/81$ 

# Platforma .NET – Wykład 13 Tworzenie usług sieciowych SOAP i WCF Protokół SOAP Elementy protokołu

- Wiadomość SOAP to zwykły dokument XML zawierający następujące elementy: 1. element Envelope – znacznik identyfikujący dokument XML zawierający
- wiadomość SOAP,
- 2. element Header nagłówek zawierający dodatkowe informacje, 3. element Body – główny element zawierający zapytanie i odpowiedź,
- 4. element Fault informacje o błędzie i statusie informacji.

<?xml version="1.0"?>

<soap:Envelope xmlns:soap="http://www.w3.org/2001/12/soap-envelope" soap:encodingStyle="http://www.w3.org/2001/12/soap-encoding">

<soap:Header>

... </soap:Header>

<span id="page-4-0"></span>[<soap:Body>](#page-1-0)

... [<soap:Fault>](#page-3-0)

... </soap:Fault> </soap:Body>

</soap:Envelope>

V1.00 – 19/ 81

 $V1.00 - 20/81$ 

Platforma .NET – Wykład 13 Tworzenie usług sieciowych SOAP i WCF Protokół SOAP Elementy protokołu

Notatki

#### Envelope, Header, Body, Fault

Główne pojęcia SOAP:

- 1. Envelope koperta główny element pliku XML z komunikatem SOAP,
- 2. Header nagłówek opcjonalny element, mogący zawierać elementy specyficzne dla danej aplikacji, obecny jest atrybut mustUnderstand, wymagający poprawnej analizy nagłówka przez serwer czy klienta (istnieją jeszcze dwa inne zdefiniowane atrybuty: actor oraz encodingStyle),
- 3. Body ciało dokumentu właściwa treść lub odpowiedź na zapytanie,
- 4. Fault błąd informacje o błędzie i statusie komunikatu SOAP.

Notatki

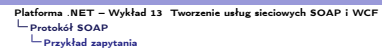

### Zapytanie SOAP

Zapytanie SOAP o cenę akcji IBM:

POST /InStock HTTP/1.1 Host: www.example.org Content-Type: application/soap+xml; charset=utf-8 Content-Length: nnn

<?xml version="1.0"?> <soap:Envelope xmlns:soap="http://www.w3.org/2001/12/soap-envelope" soap:encodingStyle="http://www.w3.org/2001/12/soap-encoding">

<soap:Body xmlns:m="http://www.example.org/stock"> <m:GetStockPrice> <m:StockName>IBM</m:StockName> </m:GetStockPrice> </soap:Body>

</soap:Envelope>

 $V1.00 - 21/81$ 

e<br>Mia .NET – Wykład 13 Tworzenie usług sieciowych SOAP i WCF Protokół SOAP Przykład zapytania

#### Otrzymana odpowiedź SOAP

Zapytanie SOAP o cenę akcji IBM:

HTTP/1.1 200 OK Content-Type: application/soap+xml; charset=utf-8 Content-Length: nnn

<?xml version="1.0"?> <soap:Envelope xmlns:soap="http://www.w3.org/2001/12/soap-envelope" soap:encodingStyle="http://www.w3.org/2001/12/soap-encoding">

<soap:Body xmlns:m="http://www.example.org/stock"> <m:GetStockPriceResponse> <m:Price>34.5</m:Price> </m:GetStockPriceResponse> </soap:Body>

</soap:Envelope>

 $V1.00 - 22/81$ 

# Platforma .NET – Wykład 13 Tworzenie usług sieciowych SOAP i WCF Protokół SOAP Web Services Description Language (WSDL)

### Web Services Description Language (WSDL)

Język opisujący usługę sieciową, główne elementy tego języka to min: 1. types – tag podstawowy <wsdl:types> obejmujący wszystkie definicje typów w danej usłudze sieciowej,

- 2. message Wiadomość to dane XML które będą przekazywane pomiędzy usługą sieciową a klientem. Znacznik <wsdl:message> reprezentuje tą wiadomość,
- 3. portType Znacznik <wsdl:portType> reprezentuje sekcję zawierającą listę operacji (metod sieciowych) eksponowanych przez usługę,
- 4. binding Binding, czyli przyłącze to protokoł oraz format użyty przez port, jest reprezentowany przez znacznik <wsdl:binding>,
- <span id="page-5-0"></span>[5.](#page-4-0) [port – P](#page-5-0)[ort – punkt końcowy komunikacji z usługą](#page-0-0) sieciową. Jest [reprezentowany przez znacznik](#page-5-0) <wsdl:port>,
- 6. service Usługa to kolekcja jednego lub więcej portów, reprezentowana przez znacznik <wsdl:service>.

 $V1.00 - 23/81$ 

Platforma .NET – Wykład 13 Tworzenie usług sieciowych SOAP i WCF SOAP .NET oraz WCF Usługi sieciowe w protokole SOAP

#### Usługi sieciowe w .NET

Tworzenie usługi sieciowej w protokole SOAP do wersji 3.5 .NET (wersje wyższe oferują usługi WCF):

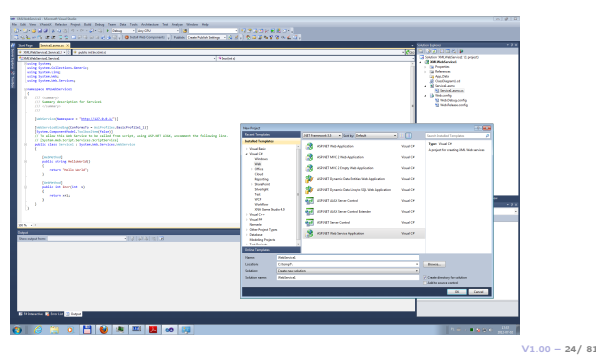

Notatki

#### Notatki

Notatki

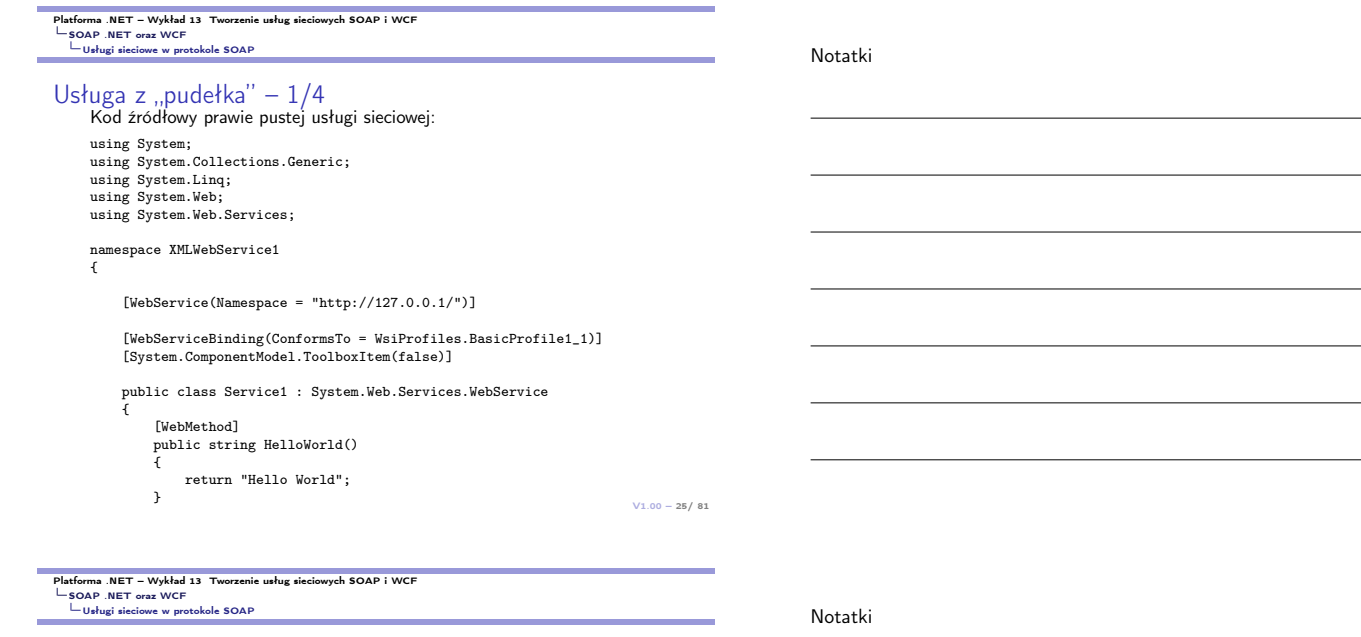

# Usługa z "pudełka" –  $2/4$

Kod źródłowy prawie pustej usługi sieciowej:

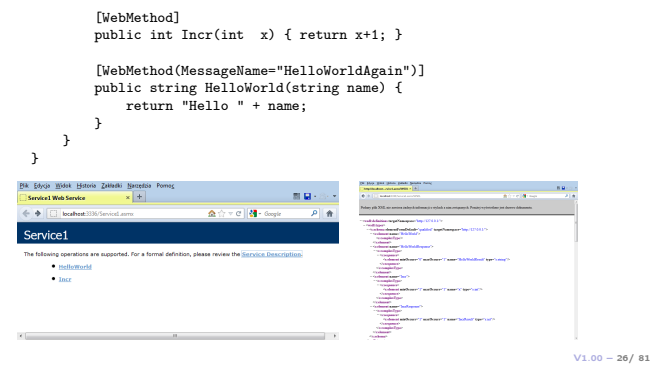

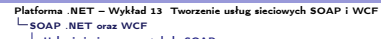

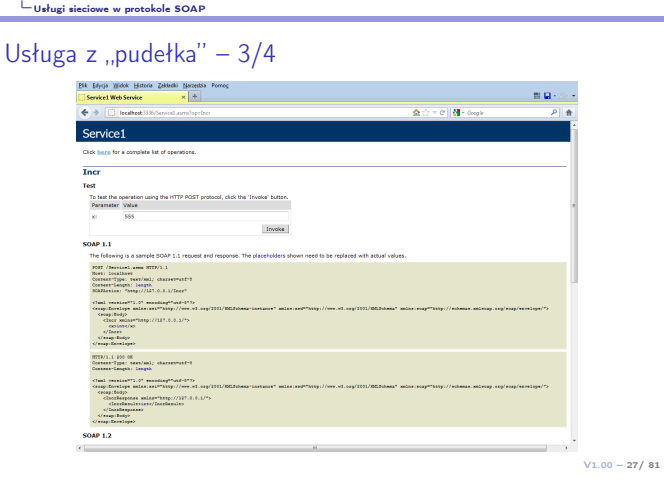

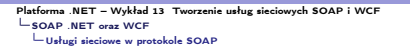

# Usługa z "pudełka" –  $4/4$

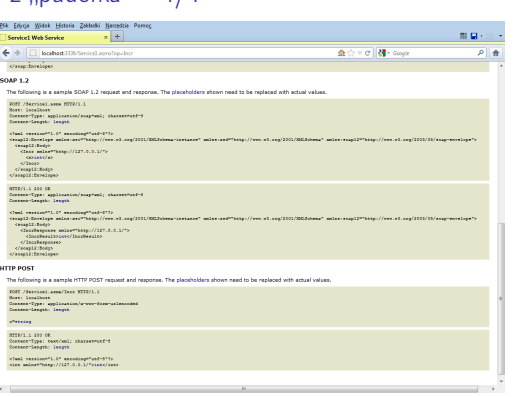

#### Notatki

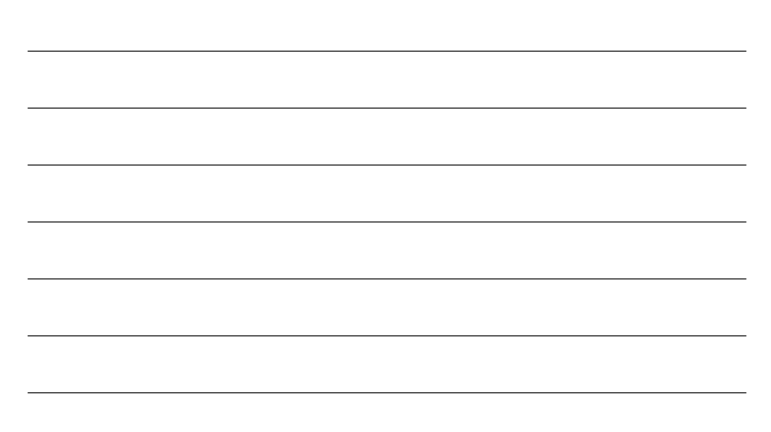

# Platforma .NET – Wykład 13 Tworzenie usług sieciowych SOAP i WCF SOAP .NET oraz WCF Usługi sieciowe w protokole SOAP

# Inne użyteczne atrybuty dla metod sieciowych

Dodatkowe atrybutu dla metod sieciowych:

- 1. buforowanie odpowiedzi: [WebMethod(BufferResponse = true)], ustalenie na<br>true powoduje iż dane do klienta będą przesyłana po zakończeniu odpowiedzi, w<br>momencie gdy będzie ona kompletna, zwiększa wydajność dla małych zbi danych,
- 2. tworzenie bufora pomocnicznego zapmiętującego pytania i usyskane odpowiedzi dla podanych argumentów: [WebMethod(CacheDuration = 30)], w argumencie atrybutu czas przechowywania odpowiedzi w pamięci pomocniczej,
- 3. utworzenie sesji: [WebMethod(EnableSession=true)], identyfikator sesji jest zapamiętywane jako "ciasteczko",
- 4. wprowdzenie transakcji: [WebMethod(TransactionOption = TransactionOption.Required)], możliwe wartości Disabled, NotSupported, Supported, Required (T), RequiresNew (T), wystąpienie wyjątku odwołuje transakację.
- 5. opis metody: [WebMethod(Description = "opis")].

 $V1.00 - 29/81$ 

#### na .NET – Wykład 13 Tworzenie usług sieciowych SOAP i WCF SOAP .NET oraz WCF Usługi sieciowe w protokole SOAP

#### Przesłanie własnych danych z metody sieciowej

.NET wspiera wiele różnych typów danych np.: DataSet, można także wykorzystywać klasy:

public class Employee

{

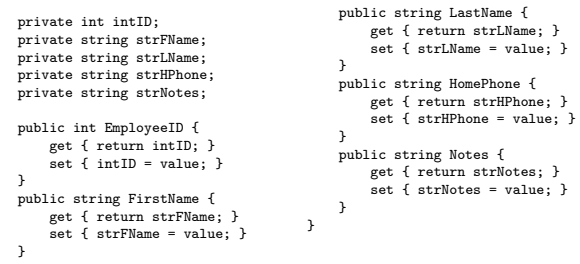

 $V1.00 - 30/81$ 

# Platforma .NET – Wykład 13 Tworzenie usług sieciowych SOAP i WCF SOAP .NET oraz WCF Usługi sieciowe w protokole SOAP

#### Odpowiednia metoda sieciowa

Wygenerowanie danych o pracowniku sprowadza się tylko do utworzenia odpowiedniego obiektu: [WebMethod] public Employee GetEmployee() { Employee emp = new Employee();

emp.EmployeeID = 1;<br>emp.FirstName = "Nancy";<br>emp.LastName = "Davolio";<br>emp.HomePhone = "(206) 555-9857";<br>emp.Notes = "Notes go here";

return emp;

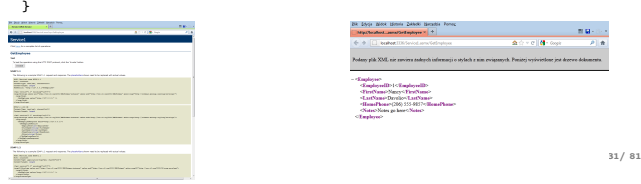

Platforma .NET – Wykład 13 Tworzenie usług sieciowych SOAP i WCF SOAP .NET oraz WCF Usługi sieciowe w protokole SOAP

## Inne narzędzia do testowania usług SOAP

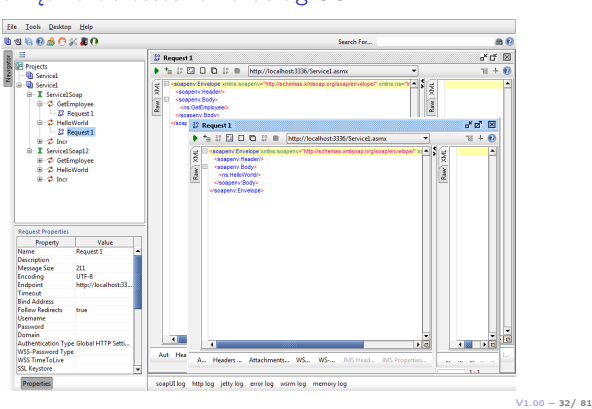

Notatki

# Notatki

Notatki

### Użycie usługi SOAP w aplikacji .NET Dodanie referencji do usługi sieciowej:

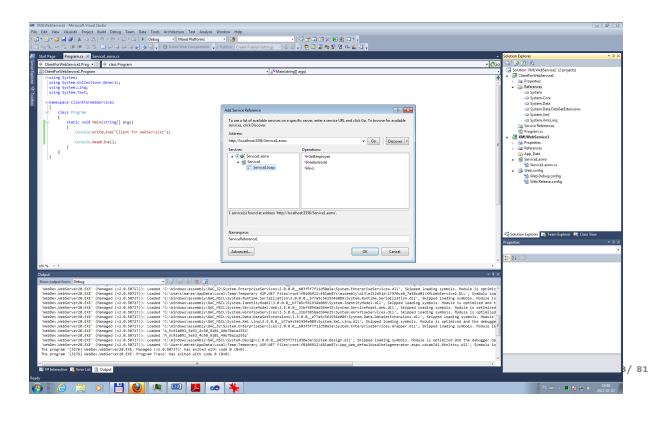

# Platforma .NET – Wykład 13 Tworzenie usług sieciowych SOAP i WCF SOAP .NET oraz WCF Usługi sieciowe w protokole SOAP

Użycie usługi SOAP w aplikacji .NET

#### Użycie usługi jest następujące:

```
CFWS1.SR1.Service1SoapClient
  srv = new CFWS1.SR1.Service1SoapClient();
```

```
var v1 = srv.HelloWorld();
Console.WriteLine("v1={0}",v1);
```
var v2 = srv.Incr( 5 ); Console.WriteLine("v2={0}",v2

 $V1.00 - 34/81$ 

# Platforma .NET – Wykład 13 Tworzenie usług sieciowych SOAP i WCF<br>└ SOAP .NET oraz WCF<br>└ Wstęp do technologii WCF – część I

Windows Communication Foundation<br>Windows Communication Foundation (WCF) to platforma dla programistów oraz system<br>uruchomieniowy przeznaczony do budowy, konfiguracji oraz rozwoju usługi sieciowych.<br>Obecnie jest to jedna z .NET.

<span id="page-8-0"></span>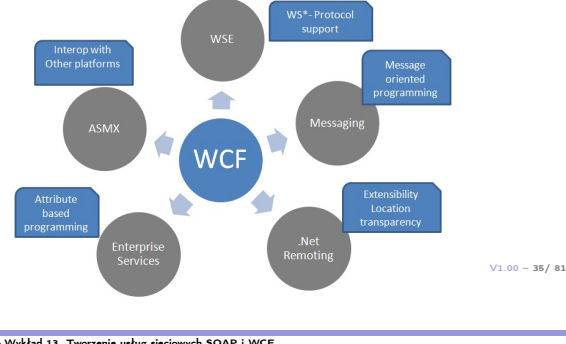

Platforma .NET – Wykład 13 Tworzenie usług sieciowych SOAP i WCF<br>└ SOAP .NET oraz WCF<br>└ Wstęp do technologii WCF – część I

#### WCF – główne funkcje

Współdziałanie i integracja różnych interfejsów API to dwa ważne aspekty WCF. WCF zapewnia również bogate API uzupełniające technologię zdalnych wywołań (Remoting). List podstawowych funkcji WCF jest następująca:

- ▶ Wsparcie dla silnego typowania ale bez-typowe wiadomości także są dopuszczalne. Takie podejście pozwala aplikacją .NET do łatwego dzielenia typów pomiędzy aplikacjami. Takie podejście jest utrudnione w przypadku komunikacji w oparciu o XML.
- ▶ Wsparcie dla różnych przyłączy (np. raw HTTP, TCP, MSMQ, and named pipes), co pozwala na wybranie odpowiedniego kanału komunikacji właściwego do rozwiązywanego zadania.
- ▶ Wsparcie dla specyfikacji usług sieciowych w standardzie (WS-\*).
- ▶ Wsparcie dla modelu bezpieczeństwa opartego o natywne rozwiązania Windows/.NET a także możliwe jest stosowanie innych rozwiązań bezpieczeństwa opartych o standardy usług sieciowych.
- V1.00 36/ 81 ▶ Możliwe jest też stosowanie zarządzenie stanem w trybie sesji, dopuszczalne sa komunikaty bezstanowe oraz jednokierunkowe.

Notatki

Notatki

#### Notatki

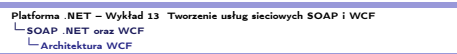

### Architektura – WCF

### Ogólny schemat architektury WCF:

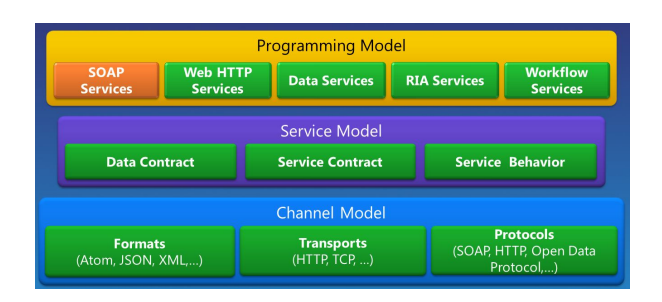

 $V1.00 - 37/81$ 

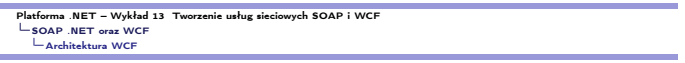

## Architektura – WCF

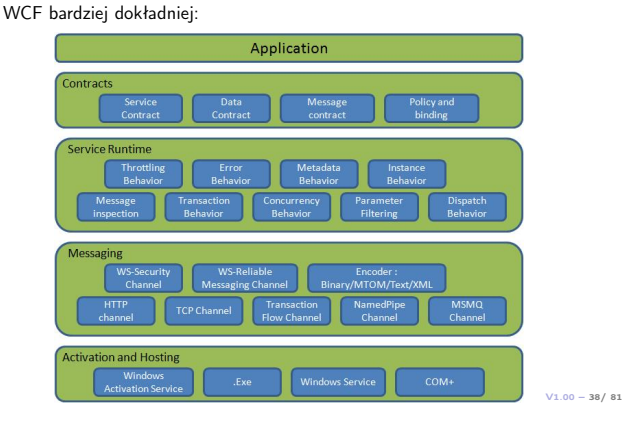

#### .<br>Zenie usług sieciowych SOAP i WCI SOAP .NET oraz WCF Architektura WCF

### Architektura – WCF

Model programowania WCF:

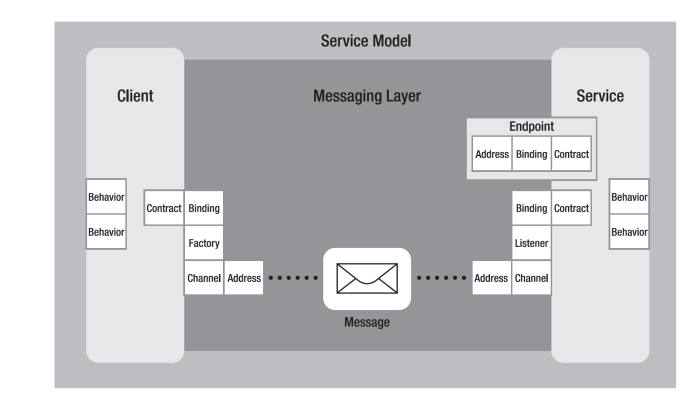

# <span id="page-9-0"></span>Platforma .NET – Wykład 13 Tworzenie usług sieciowych SOAP i WCF<br>└ SOAP .NET oraz WCF<br>└ Trzy główne pojęcia WCF

### Adresy (Addresses), przyłącza (Bindings), kontrakty (Contracts)

Adresowanie to podstawowa usługa umożliwiająca poprawne funkcjonowanie usługi sieciowej. Adres jest niezbędny, aby poprawnie wysłać komunikat. Adresy w przypadku WCF<br>to URL'e określające także jaki protokół został zastosow

#### Ścieżka adresowa

scheme://<machinename>[:port]/path1/path2

- Główne elementy ścieżki adresowej:
- ▶ Transport scheme określa protokół/schemat transportu,
- $\blacktriangleright$  Machine name specyfikuje dziedzinę w której znajduje się dana maszyna.
- ▶ Port opcjonalne pole określające numer portu, wartość 80 to domyślna wielkość dla protokołu HTTP.
- ▶ Path ścieżka dostępu do usługi, można stosować ścieżki jako katalogi np.: /Stock/GetQuote jest ścieżką w adresie http://localhost:8080/Stock/GetQuote.

#### Notatki

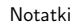

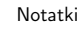

#### rma .NET – Wykład 13 Tworzenie usług sieciowych SOAP i WCF SOAP .NET oraz WCF Trzy główne pojęcia WCF

## Adresy (Addresses), przyłącza (Bindings), kontrakty (Contracts)

Przyłącze określa sposób komunikacji z usługą, jest to ważny element programowania w WCF, i można wyróżnić następujące rodzaje typy przyłącza:

- ▶ transport/protokół/schemat (HTTP, MSMQ, Named Pipes, TCP)
- ▶ rodzaj kanału (one-way, duplex, request-reply)
- ▶ kodowanie (XML, binary, Message Transmission Optimization Mechanism [MTOM])
- ▶ wsparcie dla protokołów WS-\* (WS-Security, WS-Federation, WS-Reliability, WSTransactions)

WCF dostarcza domyślny zbiór przyłączy, które spełniają większość podstawowych wy-magań. Model programowania WCF pozwala na stosowanie także własnych przyłączy dziedziczących z CustomBinding.

 $V1.00 - 41/81$ 

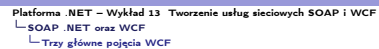

Notatki

# Adresy (Addresses), przyłącza (Bindings), kontrakty (Contracts)

Podczas tworzenia usług poprawne określenie zachowania sie procesów na tzw. brzegach<br>komunikacji, gdzie warto rozdzielić interfejs od implementacji. Ten rozdział to pojęcie<br>kontraktu w którym wyróżnia się interfejs w który gnięcia. Schematy wymiany wiadomości:

- ▶ Request-Reply,
- ▶ One-Way,  $\blacktriangleright$  Duplex.
- 

Kontrakty są obowiązujące dla następujących pojęć: Service and Operations, Data, Message.

 $V1.00 - 42/81$ 

Platforma .NET – Wykład 13 Tworzenie usług sieciowych SOAP i WCF WCF – spojrzenie ogólne

Notatki

Notatki

### <span id="page-10-0"></span>WCF – Windows Communication Framework

 $V1.00 - 43/81$ 

### Platforma .NET – Wykład 13 Tworzenie usług sieciowych SOAP i WCF WCF – spojrzenie ogólne

#### Przetwarzanie rozproszone

Najważniejsze etapy rozwoju przetwarzania rozproszonego:

- ▶ 1964 Dartmouth Time Sharing System, 1969 First link of ARPANET installed
- ▶ 1974 First TCP specification, 1978 TCP/IP specification
- $\blacktriangleright$  1980 Ethernet
- $\blacktriangleright$  1983 Berkely sockets released with BSD
- ▶ 1990 CORBA 1.0
- ▶ 1991 OLE
- ▶ Early 90's DCE/RPC
- $\blacktriangleright$  1993 COM
- $\blacktriangleright$  1994 CORBA 2.0
- ▶ 1996 ActiveX, DCOM
- ▶ 1997 Java RMI (Sun jdk 1.1, Java 2.0)
- ▶ 2002 .Net Remoting ▶ 2006 – WCF 3.0, 2007 – WCF 3.5, 2017 WCF 4.5
- $\triangleright$  2019 WCF Core 3.1.0 for client apps
- ▶ 2020  $g$ RPC for .NET (HTTP/2)

 $V1.00 - 44/81$ 

na .NET – Wykład 13 Tworzenie usług sieciowych SOAP i WCF WCF – spojrzenie ogólne

#### Stos .NET oraz WCF

Miejsce WCF w stosie systemu .NET

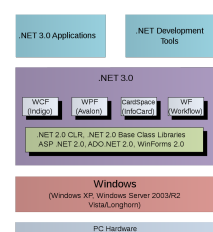

Rysunek pochodzi z: https:

//en.wikipedia.org/wiki/Windows\_Communication\_Foundation.

 $V1.00 - 45/81$ 

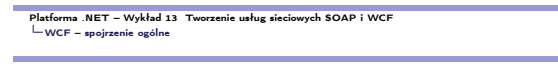

Główne pojęcia WCF

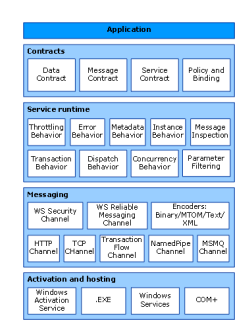

Rysunek pochodzi z: https://docs.microsoft.com/en-us/dotnet/ framework/wcf/architecture.

 $V1.00 - 46/81$ 

Platforma .NET – Wykład 13 Tworzenie usług sieciowych SOAP i WCF WCF – spojrzenie ogólne

Najważniejsze przestrzenie nazw związane z WCF:

- ▶ System.ServiceModel podstawowe definicje wiązań, sposoby udostępniania, zabezpieczenia,
- ▶ System.ServiceModel.Configuration API do zmian w konfiguracji,
- ▶ System.ServiceModel.Description definicja typów stosowanych w aplikacjach WCF,
- $\blacktriangleright$  System.ServiceModel.MsmqIntegration typu związane z systemem MSMQ,
- ▶ System.ServiceModel.Security typy odnoszące się do kwestii bezpieczeństwa tworzonego serwisu.

[Aplikacje WCF wykorzystują również serializację zatem k](#page-0-0)orzysta się [również z Syste](#page-10-0)m.Runtime.Serialization.

 $V1.00 - 47/81$ 

Platforma .NET – Wykład 13 Tworzenie usług sieciowych SOAP i WCF WCF – spojrzenie ogólne

Notatki

Założenia projektowe WCF:

- $\blacktriangleright$  jasno określone mechanizmy/protokoły komunikacji,
- ▶ usługi są autonomicznymi bytami (a ich proces zarządzania, uruchamiania również cechuje się niezależnością),
- ▶ podstawowym pojęciem jest kontrakt (nie są akcentowane typy), to kontrakt opisuje zachowanie się, natomiast klient uzyskuje referencję do kontraktu, nie do usługi jako takiej,
- ▶ kompatybilność jest oparta zasadzie rozdzielności zachowania od sposobu dostępy do usługi.

Notatki

Notatki

## Najważniejsze pojęcia WCF

Za M.Grabek, WCF od podstaw. Komunikacja sieciowa nowej generacji, Helion 2012, wzór na WCF:

 $\blacktriangleright$  E = A + B + C = WCF.

- Rola poszczególnych elementów:
- $\blacktriangleright$  E endpoint, punkt końcowy,
- $\blacktriangleright$  A adress, adres,
- ▶ B binding, wiązanie,
- $\blacktriangleright$  C contract, kontrakt.

Pojęcia E,A,B,C to główne idee na jakich oparto cały WCF. Przy czym, elementy środowe A, B, C stanowią podstawę tworzenia aplikacji, choć dla wielu prostszych zastosowań implementacja może zostać ograniczona tylko do kontraktu: C.

 $V1.00 - 49/81$ 

 $V1.00 - 50/81$ 

Platforma .NET – Wykład 13 Tworzenie usług sieciowych SOAP i WCF owe pojęcia

Notatki

▶ transport://nazwaHosta[:port]/ścieżka/do/serwisu

- Dostępne są cztery podstawowe rodzaje transportu:
- ▶ http wykorzystanie standardowego protokołu, np. klasy BasicHttpBinding, WsHttpBinding,

Adres określa miejsce umieszczenia usługi. Ogólny schemat:

- ▶ net.tcp wykorzystanie protokołu TCP, klasa NetTcpBinding, ▶ net.msmq – wykorzystanie systemu kolejek MSMQ, klasa
- NetMsmqBinding, ▶ net.pipe – nazwane potoki, wykorzystywane do komunikacji w
- ramach jednej maszyny.

Przykładowe adresy:

- ▶ http://localhost:8733/SampleWCFDotNetLecture,
- ▶ net.tcp://localhost:8733/SampleWCFDotNetLecture,
- ▶ net.msmq://localhost/private\$/SampleWCFDotNetLectureMsmq,
- $\blacktriangleright$  net.pipe://localhost/SampleWCFDotNetLecture.

#### ma .NET – Wykład 13 Tworzenie usług sieciowych SOAP i WCF .<br>Powe pojęci

# Wiązanie

Adres

Wiązanie odnosi się ściśle do transportu jaki jest używany do komunikacji.

Tabela 1.1. Wispania oparte na protokole HTTP

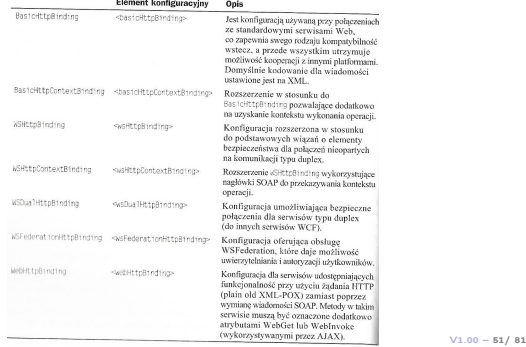

<span id="page-12-0"></span>Platforma .NET – Wykład 13 Tworzenie usług sieciowych SOAP i WCF Podstawowe pojęcia

Notatki

Notatki

Wiązanie odnosi się ściśle do transportu jaki jest używany do komunikacji.

#### Tabela 1.2. Zestavienie wiązań opartych na protokole TCP

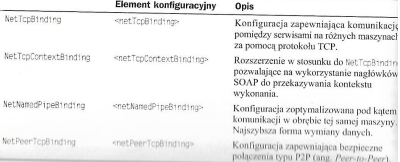

Notatki

#### Wiązanie odnosi się ściśle do transportu jaki jest używany do komunikacji.

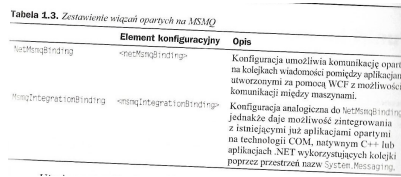

 $V1.00 - 53/81$ 

Platforma .NET – Wykład 13 Tworzenie usług sieciowych SOAP i WCF <sub>v</sub>owe pojęcia

#### Kontrakt

Kontrakt, to pojęcie celowo zaczerpnięcie z języka powszechnego, i określa on detale jakie występują podczas komunikacji pomiędzy klientem a usługą. Kontrakt jest oparty o interfejs:

[ServiceContract] public interface IService1 { [OperationContract] int Sum(int num1, int num2);

[OperationContract] int Subtract(int num1, int num2);

[OperationContract] int Multiply(int num1, int num2);

[OperationContract] int Divide(int num1, int num2); }

 $V1.00 - 54/81$ 

Platforma .NET – Wykład 13 Tworzenie usług sieciowych SOAP i WCF .<br>Powe pojęci

Notatki

Notatki

#### Wybrane pięć atrybutów:

- ▶ ServiceContract oznaczenie iż dany interfejs (dopuszcza się też klasę) zawiera deklaracje metod tworzących usługę,
- ▶ OperationContract metoda jest dostępna w usłudze,
- ▶ DataContract klasa oznaczona tym atrybutem będzie wykorzystywana w wymianie danych,
- ▶ DataMember oznaczenie iż dane pole klasy będzie widoczne dla klienta,
- ▶ EnumMember wartość typu wyliczeniowego.

 $V1.00 - 55/81$ 

Platforma .NET – Wykład 13 Tworzenie usług sieciowych SOAP i WCF Podstawowe pojęcia

Model programowania WCF

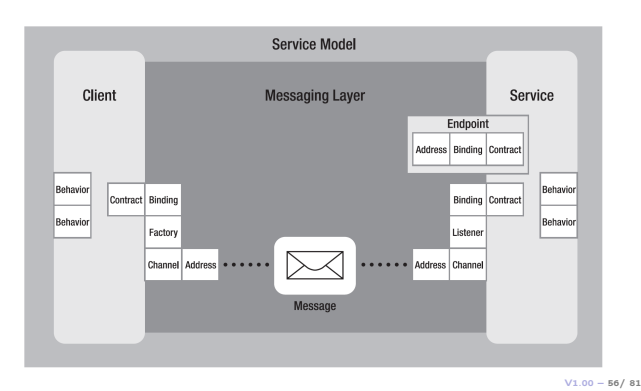

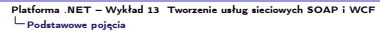

#### Kanał komunikacyjny

Kanał komunikacyjny jest odpowiedzialny za przekazywania wiadomości pomiędzy usługą a klientem. Do jego najważniejszych zadań przynależy:

- ▶ obsługa protokołów transportu poprzez przyłącza typu: HTTP, WSHTTP, TCP, MSMQ, potoki nazwane,
- ▶ kodowanie oraz szyfrowanie,
- ▶ zarządzanie sesjami (realiable session niezawodne/wiarygodne),
- $\blacktriangleright$  tryby komunikacji: simplex, duplex, send and wait,
- ▶ tryby bezpieczeństwa.

Kanały, i protokoły komunikacji zapewniają także pewien zakres interoperacyjności z innymi platformami:

- ▶ BasicHttpBinding dla każdego klienta HTTP,
- $\blacktriangleright$  WSHttpBinding platforms that use ws extensions
- ▶ NetTcpBinding aplikacje .NET,
- ▶ MSMQ obsługa WCF przez aplikacje MSMQ nie implementujących bezpośrednio elementów WCF.

 $V1.00 - 57/81$ 

#### ma .NET – Wykład 13 Tworzenie usług sieciowych SOAP i WCF Praktyka WCF Definicja kontraktu usługi

#### Tworzenie biblioteki dla usługi

Utworzenie projektu tj. biblioteki z usługą WCF:

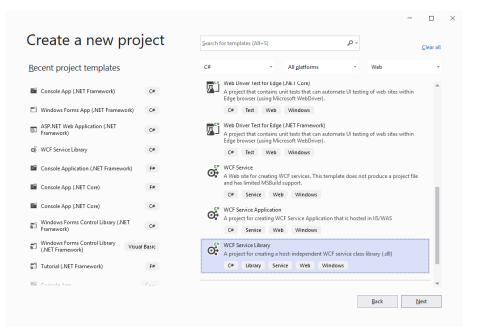

 $V1.00 - 58/81$ 

# Platforma .NET – Wykład 13 Tworzenie usług sieciowych SOAP i WCF Praktyka WCF Definicja kontraktu usługi

#### Projekt z serwisem:

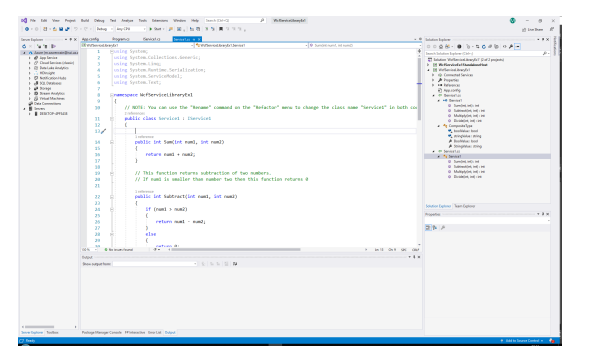

 $V1.00 - 59/81$ 

<span id="page-14-0"></span>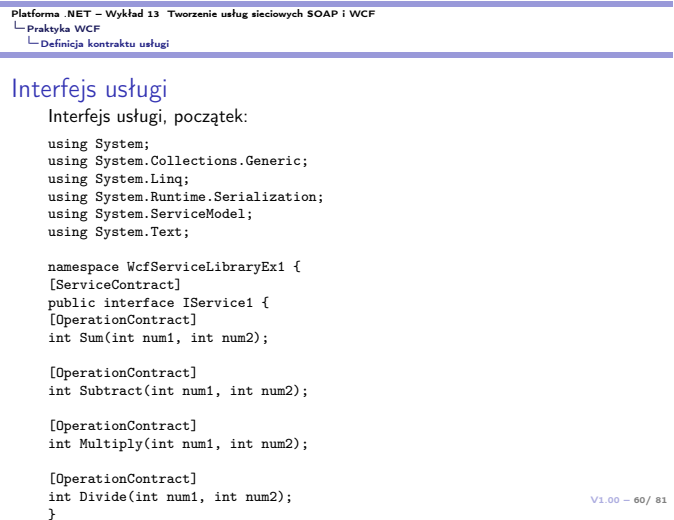

#### Notatki

Notatki

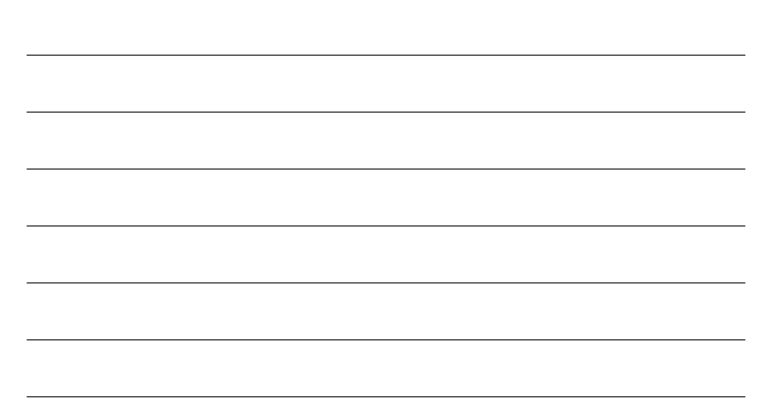

Notatki

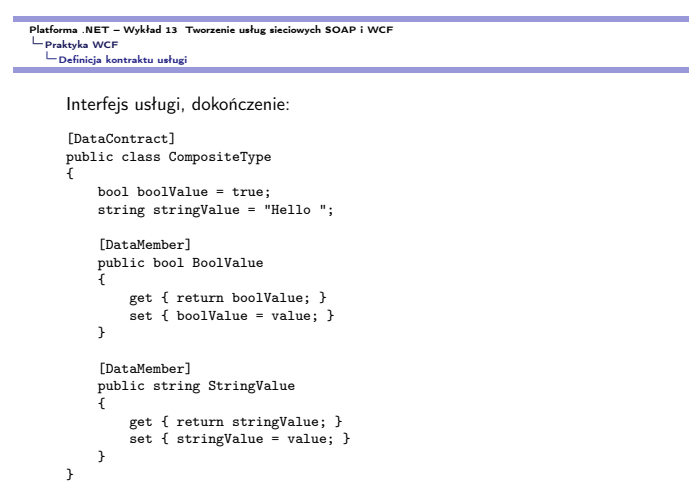

 $V1.00 - 61/81$ 

 $V1.00 - 62/81$ 

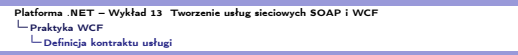

## Implementacja interfejsu

Implementacja interfejsu, początek: using System: Collections.Generic;<br>using System.Collections.Generic;<br>using System.Runtime.Serialization;<br>using System.ServiceModel;<br>using System.Text;

# namespace WcfServiceLibraryEx1 { public class Service1 : IService1 {

public int Sum(int num1, int num2) { return num1 + num2; } public int Subtract(int num1, int num2) { if (num1 > num2) { return num1 - num2; } else { return 0; } }

# Platforma .NET – Wykład 13 Tworzenie usług sieciowych SOAP i WCF Praktyka WCF Definicja kontraktu usługi

#### Implementacja interfejsu, dokończenie:

public int Multiply(int num1, int num2) { return num1 \* num2; } public int Divide(int num1, int num2) { if (num2 != 0)  $\mathfrak{c}$ return (num1 / num2); } else  $\mathfrak{c}$ return 1; [}](#page-0-0) } [}](#page-14-0)

 $V1.00 - 63/81$ 

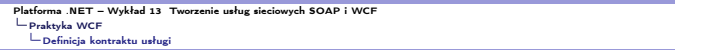

### Testowanie usługi

}

Podstawowa wersja usługi może być przetestowana za pomocą narzędzia WCF Test Client:

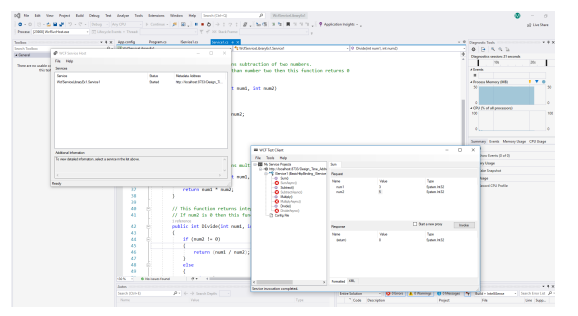

#### Notatki

#### Notatki

Notatki

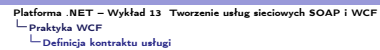

# Opis konfiguracji

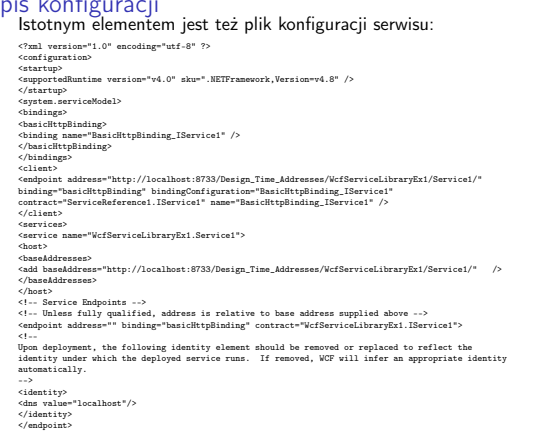

 $V1.00 - 65/81$ 

#### na .NET – Wykład 13 Tworzenie usług sieciowych SOAP i WCF Praktyka WCF Definicja kontraktu usługi

Notatki

Notatki

Notatki

#### Istotnym elementem jest też plik konfiguracji serwisu, zakończenie pliku:

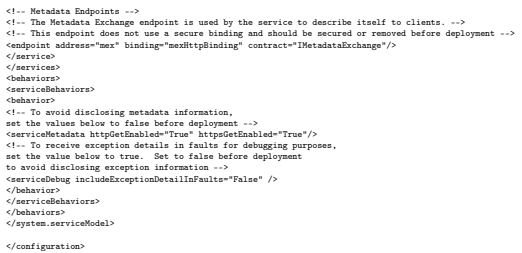

 $V1.00 - 66/81$ 

# Platforma .NET – Wykład 13 Tworzenie usług sieciowych SOAP i WCF Praktyka WCF Udostępnienie (hostowanie) usługi

Udostępnienie usługi<br>W odróżnieniu od WEB Services, usługi WCF oferują bardzo elastyczne podejście do ich udostępniania:

- ▶ usługa samohostująca się (ang. self-hosting),
- ▶ usługa dostępna poprzez system usług Windows,
- ▶ wykorzystanie serwera IIS.

Elastyczność pozwala dostosowanie projektu usługi, do skali i zapotrzebowania na usługi, można utworzyć niewielką aplikację, albo wykorzystywać infrastrukturę systemu Windows do skalowania, i oferowania dużej wydajności w realizacji poszczególnych usług. Bądź wykorzystanie infrastruktury serwera IIS.

<span id="page-16-0"></span>using (ServiceHost host =<br>[new ServiceHost\(typeof\(Service1\)\)\) {](#page-0-0)<br>[Consol](#page-14-0)e.WriteLine("Personal Information Service host starting"); [host.Open\(\);](#page-14-0) [Console.WriteLine\("Press \[](#page-16-0)ENTER] to stop service..."); Console.ReadLine(); }

 $V1.00 - 67/81$ 

# Platforma .NET – Wykład 13 Tworzenie usług sieciowych SOAP i WCF Praktyka WCF Udostępnienie (hostowanie) usługi

Bardziej rozbudowana konfiguracja:

Uri baseAddr = new Uri("http://localhost:9000/Service1/"); using (ServiceHost host = new ServiceHost(typeof(Service1), baseAddr)) { //Add Endpoint host.AddServiceEndpoint(typeof(IService1), new BasicHttpBinding(), baseAddr);

//Enable MEX ServiceMetadataBehavior smb = new ServiceMetadataBehavior(); //smb.HttpGetEnabled = true; host.Description.Behaviors.Add(smb); host.AddServiceEndpoint(new ServiceMetadataEndpoint( new EndpointAddress(baseAddr.AbsoluteUri + "mex")));

Console.WriteLine("Personal Information Service host with inline configuration is starting"); //run host

host.Open();

Console.WriteLine("Press [ENTER] to stop service..."); Console.ReadLine(); **)** 

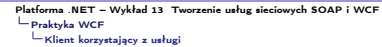

#### Klient z usługi

Dostęp do usługi również można realizować na kilka sposób np.:

- ▶ klient uzyskuje dostęp poprzez referencję,
- ▶ samodzielnie utworzony kanał transportu,
- ▶ asynchroniczne wywołanie klienta.

# Podejście pierwsze poprzez referencję:

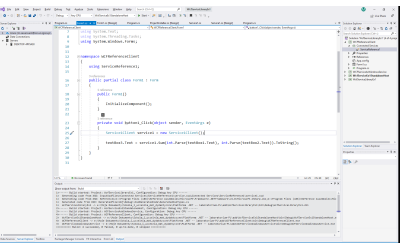

 $V1.00 - 69/81$ 

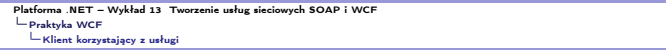

Samodzielnie zestawienie kanału transportu dla usługi:

Uri baseAddr = new Uri( "http://localhost:8088/PersonInformationSrvc.svc/");

ChannelFactory<IPersonInformationSrvc> factory = new ChannelFactory<IPersonInformationSrvc>(new WSHttpBinding(), new EndpointAddress(baseAddr));

IPersonInformationSrvc proxy = factory.CreateChannel(); var response = proxy.GetPersonInformation( new PersonInformationSrvc.Messages.PersonInformationSrvcRequest() {  $PId = 1$ 

 $V1.00 - 70/81$ 

# Platforma .NET – Wykład 13 Tworzenie usług sieciowych SOAP i WCF<br>└ Praktyka WCF<br>└ Klient korzystający z usługi Asynchroniczne wywołanie klienta: using (PersonalInformationServiceClient client =

});

}

new PersonInformationSrvcClient( "BasicHttpBinding\_IPersonInformationSrvc")) { client.GetPersonInformationCompleted += new EventHandler<GetPersonInformationCompletedEventArgs>( client\_GetPersonInformationCompleted); client.GetPersonInformationAsync( new PersonInformationRequest() {  $PId = 1$ }); }

<span id="page-17-0"></span>static void client\_GetPersonInformationCompleted(object sender, [GetPersonInformationCompletedEventArgs e\) {](#page-0-0) [forea](#page-14-0)ch (var person in e.Result.Persons) { [Console.WriteLine\(](#page-17-0)"{0} : {1} {2}", person.PId, person.FName, person.SName); }

V1.00 – 71/ 81

Platforma .NET – Wykład 13 Tworzenie usług sieciowych SOAP i WCF Praktyka WCF Przepływ transakcyjny

WCF oferuje także sterowanie przepływem transakcji do implementowanie bezpiecznych usług. Transakcja dla jednej usługi:

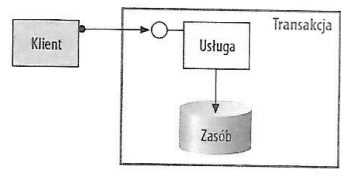

#### Rozproszona transakcja:

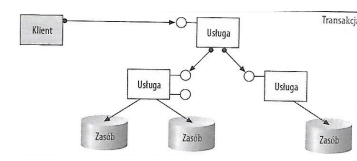

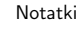

Notatki

# Platforma .NET – Wykład 13 Tworzenie usług sieciowych SOAP i WCF<br>└ Praktyka WCF<br>└ Przepływ transakcyjny

#### Rozproszona transakcja zarządzana przez DTC:  $\begin{array}{|l|} \hline \text{Zbieranie} & \text{---} \end{array}$ Klient Korzeń  $\overline{m}$ Komputer ( Komputer B  $\overline{C}$  $\circ$  $\alpha$ Ċ Usługa Usługo **Usługa**  $\tilde{\cdot}$ RM2  $RMS$ RM RAS

 $V1.00 - 73/81$ 

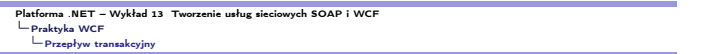

Przykładowy przepływ transakcyjny:

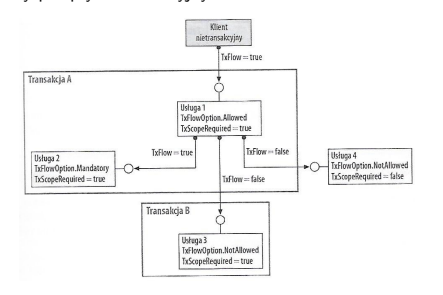

 $V1.00 - 74/81$ 

#### Tworzenie usług sieciowych SOAP i WCF Praktyka WCF Przepływ transakcyjny

Treść kontraktu z podstawową obsługą transakcji:

[ServiceContract(Namespace = "mega.service.namespace")] public interface ICalculator { [OperationContract] [TransactionFlow(TransactionFlowOption.Mandatory)] double Add(double n1, double n2); [OperationContract] [TransactionFlow(TransactionFlowOption.Allowed)] double Subtract(double n1, double n2); [OperationContract] [TransactionFlow(TransactionFlowOption.NotAllowed)] [double Multiply\(double n1, double n2\);](#page-0-0) [\[Oper](#page-14-0)ationContract] [double Divid](#page-17-0)e(double n1, double n2); }

 $V1.00 - 75/81$ 

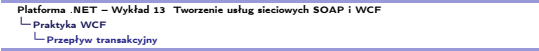

### Konfiguracja przyłącza

Fragmenty konfiguracji przyłącza do obsługi transakcji:

<bindings> <netTcpBinding> <binding name="transactionalOleTransactionsTcpBinding" transactionFlow="true" transactionProtocol="OleTransactions"/> </netTcpBinding> <wsHttpBinding> <binding name="transactionalWsatHttpBinding" transactionFlow="true" /> </wsHttpBinding> </bindings>

#### Notatki

#### Notatki

Notatki

#### rma .NET – Wykład 13 Tworzenie usług sieciowych SOAP i WCF Praktyka WCF Przepływ transakcyjny

#### Implementacja:

} }

[ServiceBehavior(TransactionIsolationLevel = System.Transactions.IsolationLevel.Serializable)] public class CalculatorService : ICalculator {<br>[OperationBehavior(TransactionScopeRequired = true)]<br>public double Add(double n1, double n2)<br>{ ring.Format(CultureInfo.CurrentCulture, "Adding {0} to {1}", n1, n2));

roLog(Str)<br>n1 + n2; } [OperationBehavior(TransactionScopeRequired = true)] public double Subtract(double n1, double n2)

{ RecordToLog(String.Format(CultureInfo.CurrentCulture, "Subtracting {0} from {1}", n2, n1)); return n1 - n2; }

[OperationBehavior(TransactionScopeRequired = true)] public double Multiply(double n1, double n2) { RecordToLog(String.Format(CultureInfo.CurrentCulture, "Multiplying {0} by {1}", n1, n2)); return n1 \* n2; }

[OperationBehavior(TransactionScopeRequired = true)] public double Divide(double n1, double n2) { RecordToLog(String.Format(CultureInfo.CurrentCulture, "Dividing {0} by {1}", n1, n2)); return n1 / n2;

 $V1.00 - 77/81$ 

#### ma .NET – Wykład 13 Tworzenie usług sieciowych SOAP i WCF Praktyka WCF Przepływ transakcyjny

Używanie usługi Calculator oraz podstawowa obsługa transakcji:

using (TransactionScope tx = new TransactionScope(TransactionScopeOption.RequiresNew)) { Console.WriteLine("Starting transaction");

// Call the Add service operation // - generatedClient will flow the required active transaction double value1 = 100.00D; double value2 = 15.99D; double result = client.Add(value1, value2); Console.WriteLine(" Add({0},{1}) = {2}", value1, value2, result);

// Call the Subtract service operation // - generatedClient will flow the allowed active transaction value1 = 145.00D; value2 = 76.54D; result = client.Subtract(value1, value2); Console.WriteLine(" Subtract({0},{1}) = {2}", value1, value2, result);

V1.00 – 78/ 81

# Platforma .NET – Wykład 13 Tworzenie usług sieciowych SOAP i WCF Praktyka WCF Przepływ transakcyjny

Używanie usługi Calculator oraz podstawowa obsługa transakcji: // Start a transaction scope that suppresses the current transaction using (TransactionScope txSuppress = new TransactionScope(TransactionScopeOption.Suppress)) { // Call the Subtract service operation // - the active transaction is suppressed from the generatedClient // and no transaction will flow value1 = 21.05D; value2 = 42.16D; result = client.Subtract(value1, value2); Console.WriteLine(" Subtract({0},{1}) = {2}", value1, value2, result); // Complete the suppressed scope txSuppress.Complete();

} [// Call the Multiply service operation](#page-0-0) [// - g](#page-14-0)eneratedClient will not flow the active transaction [value1 = 9.00D;](#page-17-0) value2 = 81.25D; result = client.Multiply(value1, value2); Console.WriteLine(" Multiply({0},{1}) = {2}", value1, value2, result);

 $V1.00 - 79/81$ 

 $V1.00 - 80/81$ 

Platforma .NET – Wykład 13 Tworzenie usług sieciowych SOAP i WCF Praktyka WCF Przepływ transakcyjny

Notatki

Używanie usługi Calculator oraz podstawowa obsługa transakcji:

// Call the Divide service operation. // - generatedClient will not flow the active transaction value1 = 22.00D;  $value2 = 7.00D$ result = client.Divide(value1, value2); Console.WriteLine(" Divide({0},{1}) = {2}", value1, value2, result);

// Complete the transaction scope Console.WriteLine(" Completing transaction"); tx.Complete(); }

Console.WriteLine("Transaction committed");

Notatki

#### Notatki

Platforma .NET – Wykład 13 Tworzenie usług sieciowych SOAP i WCF Zakończenie

## W następnym tygodniu między innymi

- 1. techniki programowania równoległego w C#,
- 2. wątki, zadania raz jeszcze,
- 3. pakiet CUDAfy,
- 4. siatka obliczeniowa,
- 5. kernele obliczeniowe, przykłady.
- Proponowane tematy prac pisemnych:
- 1. testy wydajności usług SOAP,
- 2. odkrywca i tester usług SOAP w IronPythonie, 3. porównanie narzędzi do serwisów SOAP w Javie i  $C#$ ,
- 4. Nowe rozwiązanie gRPC w miejsce WCF,
- 5. Omówienie obsługi transakcji WCF,
- 6. Aspekty bezpieczeństwa aplikacji WCF.

# Dziękuje za uwagę!!!

 $V1.00 - 81/81$ 

Notatki

Notatki

<span id="page-20-0"></span>Notatki